**GitHub Notifier Crack [Win/Mac]**

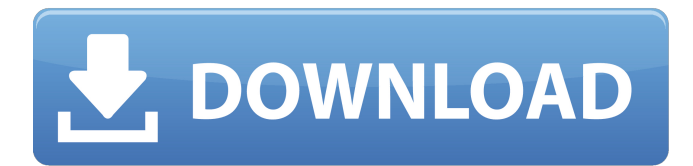

## **GitHub Notifier Crack+ With Key Free [Mac/Win]**

Features in-browser notifications Chrome extension for Chrome users Offline notifications Easy to extend Private Repos Follow any Repo Twitter Profile Social Connections - Facebook & Twitter Custom Repos - Follow or Notify Cracked GitHub Notifier With Keygen For Google Chrome - HTML5/Web Notifications Chrome Extension for Google Chrome If you want to learn more about this software, don't hesitate to navigate through its official website and discover more about the available features.Q: Find the vector equation for the line \$L\$ with direction vector \$(2i-1,1)\$.  $SL$ = \frac{\{(x + i, y, -x + i): x, y, z \in \mathbb{R} \}}{\$}.$  Find the vector equation for the line \$L\$ with direction vector  $$(2i-1,1)$ \$. I know that this must be  $$(x+2i,y-1,z+2i)$ \$ but I am not sure how to get there. Any help is appreciated. A: Make a vector from the point \$(-i,0,0)\$ towards the line. That point is on the line \$L\$ because the vector is a vector perpendicular to \$L\$:  $\$ \vec{v} = (2i-1) \cdot (2,1,1)$ \$\$ To find the vector \$\vec v\$ you can now find the components in  $\vec{v} = v_x \hat{x} + v_y \hat{y} + v_z \hat{z}$ . This gives  $$$(2i-1) \cdot (2,1,1) = (2i-1) \cdot (2,1,-1) = 0$ \$\$ Since this is perpendicular to the line, it must be the unit vector you are looking for. Thus the equation of the line is given by  $$ \$  \text{vec } v = (x+2i, y-1, z+2i)\$\$ Female Corpses Have Gotten Massive To Meet Demand For Female Marchers Female Corpses Have Gotten Massive To Meet Demand For Female Marchers Source: Twitter The demand for female marchers at the Women's March has been so overwhelming that some women have been choosing to wear their dead mothers' dresses rather than make the trek

#### **GitHub Notifier Crack+ Activation Key**

Notification for more than 10 minutes of GitHub notification in one page. It's possible to add and remove GitHub projects with "Unfollow" and "Follow". Refresh rate can be set to any value of 180 s Uninstallation Do keep in mind that this extension might cause some issues on the latest versions of Chrome - just like any other Chrome extensions (Chrome bug). To uninstall the extension, do the following: Click on the Chrome Web Store icon (don't use CTRL+J). Sign into your Google Account on the left side of the Web Store. Look for the extension with a name similar to "GitHub Notifier Cracked Accounts" and click on the Remove button to the right of the extension's name. Leave us your comments and share your thoughts. Simifink is a business improvement consultant, specialized in using real-time and big data to help companies achieve optimal performance and increase profits. He is also a software developer. About me Simifink is an IT consultant, specializing in using data mining, analytics and machine learning to help companies achieve optimal performance and increase profits. He is an experienced blogger, and uses his blog to share his experiences and knowledge. This one is about life, love and all things in between.Q: Does empty set is a vector space of 1-dim? My function is a vector space where the dimension is less than or equal to the number of variables in the function. If I have only 1 variable I can easily come to the conclusion that the empty set is a vector space because I can have 1 input that gives 2 output. if I have 3 variables I can assume that I have a 3 variable function but it doesn't satisfy the dimension. So to summarize my question, can the empty set be a vector space if I have more than 1 variable? A: Yes. If you have a function \$F\$ with domain \$\Omega\$, and an element  $x_0$ \$ in the domain, then it's easy to see that the set \$\$ \{F(x\_0)\} \$\$ defines a scalar multiplication of this function, which is exactly a vector space. This is called the constant function  $F(x_0) = F_0\$ . skojica.org Online dating pas-de-charge dans quenoi Parrainer 09e8f5149f

### **GitHub Notifier Crack Activation**

● Show selected GitHub notifications as Chrome notifications ● Load & show GitHub notifications from pull requests, issues, or releases by clicking on their associated tab. Add your GitHub API or personal token to "customize" your notifications. ● Show a customizable number of notifications. ● Optionally refresh notifications at a specific interval. It's worth noting that the administrator-related settings are housed in the Settings tab within this extension. That includes things like managing the refresh rate and amount of notices you wish to receive from a repository at once. Pro Features: ● Set the refresh rate. ● Set the number of notifications to show per repository. ● Add your GitHub API or personal token for customization. Google Chrome Extension 2. Source: TodoListTijdens de gemengde eerste ronde van de Champions League kon niet veel veranderd worden bij de coupe van Europa. De wereld nummer één stond aan de basis, een eerste plaats leek immens, hij stond er niet helemaal. Een doorzichtige koploper, die veel aan de vroege spelers van Zenit nog steeds afwijkt. In de laatste groepsspits ontbrak een krachtige les: je gaat uit van Ajax. Lees ook: Raphael Varane: 'Team Ajax is het beste team, maar bij Zenit is Ajax niet concurrerend' Chelsea is met Felix Sturm de echte eerste speler. Dit seizoen was het de aanvallende finas naar de kop, die boeide zes goals in veertien wedstrijden. Dit jaar heeft hij één recht op goal, hij klom amper rond in de kleren van de nieuwe stijger uit Frankrijk. Sturm is een aparte speler, hij probeert van de aanval en legt zijn verdedigende pas op. Uit de tegenstand is hij soms helemaal lekker uit de boeien. Het is niet zoals bij andere ploegen, waar spelers met k

#### **What's New In?**

-- Put GitHub notifications on your desktop As a GitHub user, you might know just how easy it is to miss notifications, especially if your attention is required elsewhere. With its self-explanatory name, GitHub Notifier aims to bring these updates out in the open in the form of native Chrome notifications. Some reasons why this tool is worth your attention One of the highlights of this extension is, of course, the fact that it also works when Chrome is closed. That said, if configured properly, the extension is capable of bringing notifications to your computer's desktop regarding pull requests, new issues, or new "cut" releases. It's also worth pointing out that it comes with support for both public and private repositories and that it does not require any API or personal token to work. The extension makes it possible for you to effortlessly open the pull requests, issues, or releases by simply clicking their associated notifications tabs. Straightforward extensions that should keep you updated with the latest updates on various GitHub repositories of your choosing It smoothly integrates with Chrome's toolbar, it boasts a compact, functional, yet not particularly stylish user interface, and it can be deployed on Chrome browsers with the typical one-click-ADD-TO-CHROME action from the Chrome Web Store. As we're sure you'll discover soon enough, you can "follow" multiple GitHub projects at once. To get started, simply add the organization or GitHub username and the repo's exact name in the designated areas; not the full GitHub ULR, mind you. Before you hit the SAVE button from the lower part of the UI, please note that you can set the refresh rate to any value above 180 seconds, and that's basically that. Useful Chrome extension for active GitHub users Having said all that, if Google Chrome is your browser of choice and you're looking for one of the simplest ways of staying in tune with all your GitHub notifications, then you should definitely give this extension a quick spin to see what's what. Before the end, please note that you might experience some issues with the extension, especially on the latest versions of Chrome. GitHub Notifier Get your GitHub notifications on your desktop! with Chrome. GitHub Notifier Description: GitHub Notifier for GitHub.com GitHub Notifier Chrome extension:

# **System Requirements:**

-Windows 7, Windows 8, or Windows 10 (64-bit) -2GB RAM minimum -8GB free disk space -2.0 GHz Intel Core i3 Processor or AMD equivalent -15" display with 1280x800 minimum resolution (1680x1050 is preferred) -1024x768 or higher recommended for video capture -Video card and sound card are required to play audio and video -DirectX 8.1 or later (SSAO, FXAA, Tessellation, etc.) is

<https://deardigitals.com/cph-web-cam-serial-key-updated-2022/> <https://marketstory360.com/news/13549/flashgot-crack-with-key-updated-2022/> <https://articlebeast.online/zoodles-crack-keygen-for-lifetime-updated/> [https://dolneoresany.fara.sk/advert/total-gis-converter-with-registration-code-free](https://dolneoresany.fara.sk/advert/total-gis-converter-with-registration-code-free-download/)[download/](https://dolneoresany.fara.sk/advert/total-gis-converter-with-registration-code-free-download/) <https://www.5etwal.com/tn3270-plus-3-2-2-crack-for-pc/> <https://startacting.ru/?p=7775> https://ontimewld.com/upload/files/2022/06/154jZjaDPQ17iPHPsFKU\_08\_e71025b5ef7 [76b8d2c5b7435baeed87f\\_file.pdf](https://ontimewld.com/upload/files/2022/06/l54jZjaDPQ17iPHPsFKU_08_e71025b5ef776b8d2c5b7435baeed87f_file.pdf) <https://swecentre.com/copytrans-22-60-0010-crack-full-product-key-updated/> <http://www.kryczek-kancelaria.eu/?p=1174> [https://www.xn--gber-0ra.com/upload/files/2022/06/Uhc8UBVT7Vfz2WZO1pth\\_08\\_e7](https://www.xn--gber-0ra.com/upload/files/2022/06/Uhc8UBVT7Vfz2WZO1pth_08_e71025b5ef776b8d2c5b7435baeed87f_file.pdf) [1025b5ef776b8d2c5b7435baeed87f\\_file.pdf](https://www.xn--gber-0ra.com/upload/files/2022/06/Uhc8UBVT7Vfz2WZO1pth_08_e71025b5ef776b8d2c5b7435baeed87f_file.pdf) <https://www.slowyogalife.com/m-multi-google-talk-crack-free-download/> [https://progressivehealthcareindia.com/2022/06/08/bing-039s-best-2-windows-7-theme](https://progressivehealthcareindia.com/2022/06/08/bing-039s-best-2-windows-7-theme-with-registration-code-download/)[with-registration-code-download/](https://progressivehealthcareindia.com/2022/06/08/bing-039s-best-2-windows-7-theme-with-registration-code-download/) [https://tchadmarket.com/01-modes-beaute/accessoires-de-mode/iorgsoft-flv-converter](https://tchadmarket.com/01-modes-beaute/accessoires-de-mode/iorgsoft-flv-converter-for-pc-2022-latest/)[for-pc-2022-latest/](https://tchadmarket.com/01-modes-beaute/accessoires-de-mode/iorgsoft-flv-converter-for-pc-2022-latest/) <https://dawnintheworld.net/lepide-last-logon-reporter-crack-for-windows/> <http://galaxy7music.com/?p=28769> <http://www.ticonsiglioperche.it/?p=3567> <http://travelfamilynetwork.com/?p=4974> [https://richonline.club/upload/files/2022/06/zemTPrSsuwHXvQMFa947\\_08\\_4b1c43f5aa](https://richonline.club/upload/files/2022/06/zemTPrSsuwHXvQMFa947_08_4b1c43f5aa38426a86565b7aff56b3b7_file.pdf) [38426a86565b7aff56b3b7\\_file.pdf](https://richonline.club/upload/files/2022/06/zemTPrSsuwHXvQMFa947_08_4b1c43f5aa38426a86565b7aff56b3b7_file.pdf) [https://iraqidinarforum.com/upload/files/2022/06/dzPxkHGT6swt3SwAa1Of\\_08\\_4b1c4](https://iraqidinarforum.com/upload/files/2022/06/dzPxkHGT6swt3SwAa1Of_08_4b1c43f5aa38426a86565b7aff56b3b7_file.pdf) [3f5aa38426a86565b7aff56b3b7\\_file.pdf](https://iraqidinarforum.com/upload/files/2022/06/dzPxkHGT6swt3SwAa1Of_08_4b1c43f5aa38426a86565b7aff56b3b7_file.pdf)

[https://www.sdssocial.world/upload/files/2022/06/mpIHbnLDFQgdljYZMbbU\\_08\\_4b1c](https://www.sdssocial.world/upload/files/2022/06/mpIHbnLDFQgdljYZMbbU_08_4b1c43f5aa38426a86565b7aff56b3b7_file.pdf) [43f5aa38426a86565b7aff56b3b7\\_file.pdf](https://www.sdssocial.world/upload/files/2022/06/mpIHbnLDFQgdljYZMbbU_08_4b1c43f5aa38426a86565b7aff56b3b7_file.pdf)